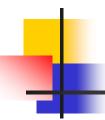

#### Introduction to 3D viewing

3D is just like taking a photograph!

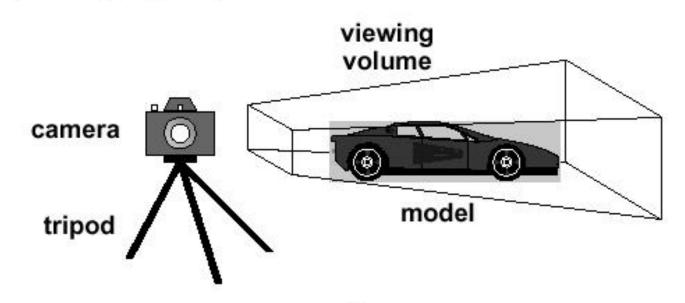

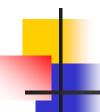

### Viewing Transformation

Position and orient your camera

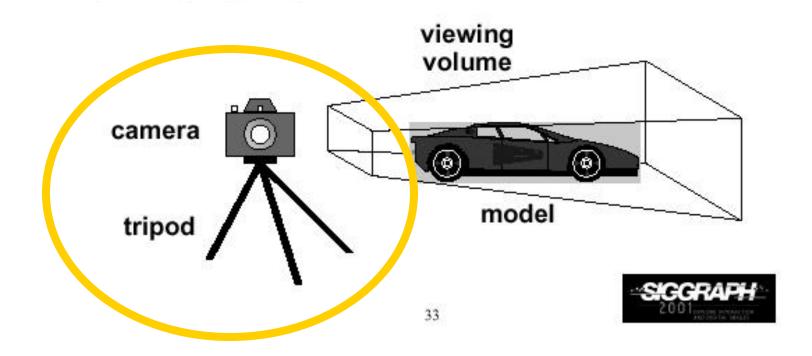

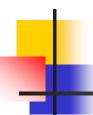

### **Projection Transformation**

- Control the "lens" of the camera
- Project the object from 3D world to 2D screen

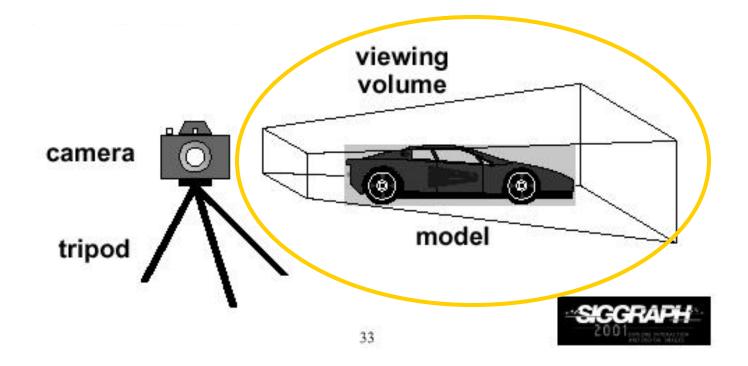

### Viewing Transformation (2)

- Important camera parameters to specify
  - Camera (eye) position (Ex,Ey,Ez) in world coordinate system
  - Center of interest (coi) (cx, cy, cz)
  - Orientation (which way is up?) View-up vector (Up\_x, Up\_y, Up\_z)

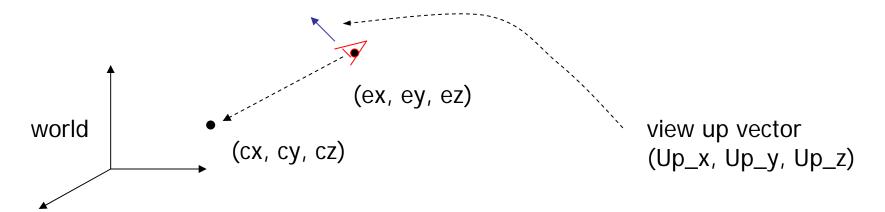

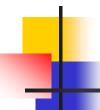

### Viewing Transformation (3)

- Transformation?
  - Form a camera (eye) coordinate frame

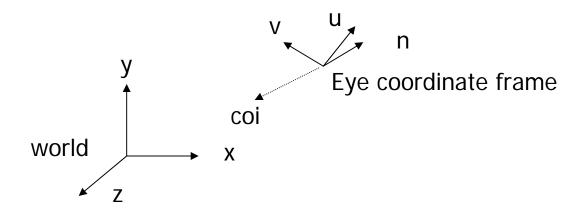

Transform objects from world to eye space

#### Viewing Transformation (4)

Eye space?

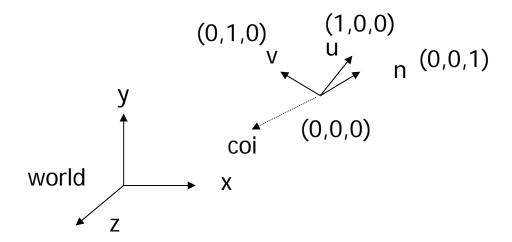

 Transform to eye space can simplify many downstream operations (such as projection) in the pipeline

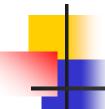

### Viewing Transformation (5)

#### In OpenGL:

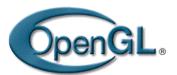

- gluLookAt (Ex, Ey, Ez, cx, cy, cz, Up\_x, Up\_y, Up\_z)
- The view up vector is usually (0,1,0)
- Remember to set the OpenGL matrix mode to GL\_MODELVIEW first

### Viewing Transformation (6)

```
void display()
{
    glClear(GL_COLOR_BUFFER_BIT);
    glMatrixMode(GL_MODELVIEW);
    glLoadIdentity();
    gluLookAt(0,0,1,0,0,0,0,1,0);
    display_all(); // your display routine
}
```

#### Demo

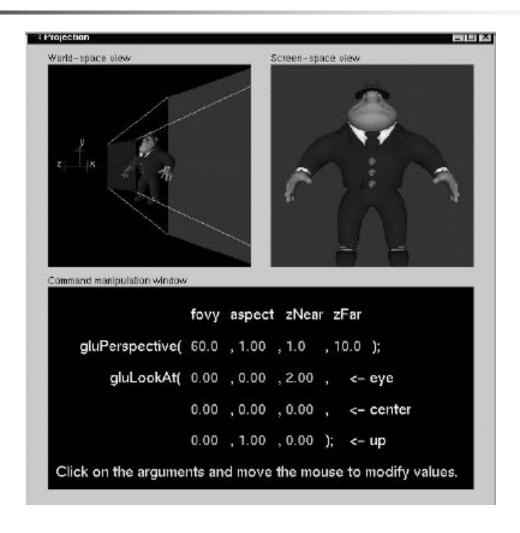

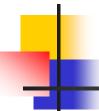

#### **Projection Transformation**

- Important things to control
  - Perspective or Orthographic
  - Field of view and image aspect ratio
  - Near and far clipping planes

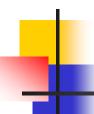

#### Perspective Projection

- Characterized by object foreshortening
  - Objects appear to be larger if they are closer to the camera
  - This is what happens in the real world
- Need:
  - Projection center
  - Projection plane
- Projection: Connecting the object to the projection center

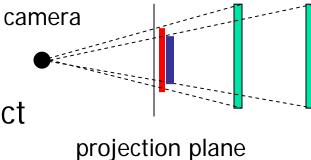

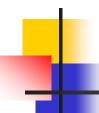

#### Orthographic Projection

- No foreshortening effect distance from camera does not matter
- The projection center is at infinite

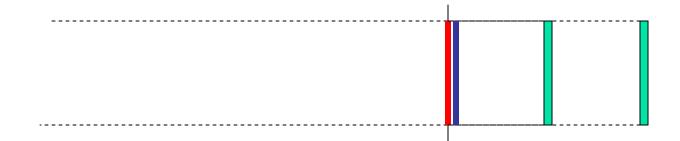

Projection calculation – just drop z coordinates

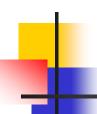

#### Field of View

Determine how much of the world is taken into the picture

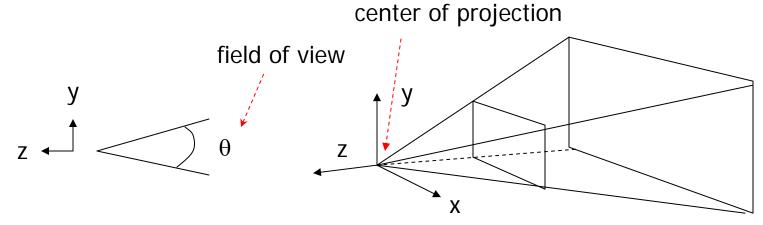

 The larger is the field view, the smaller is the object projection size

#### Near and Far Clipping Planes

 Only objects between near and far planes are drawn

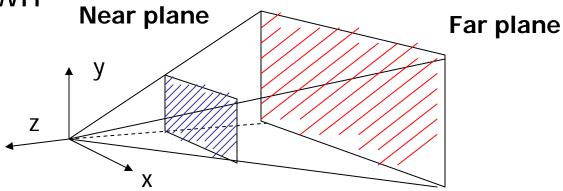

Near plane + far plane + field of view =
 Viewing Frustum

#### Viewing Frustum

3D counterpart of 2D world clip window

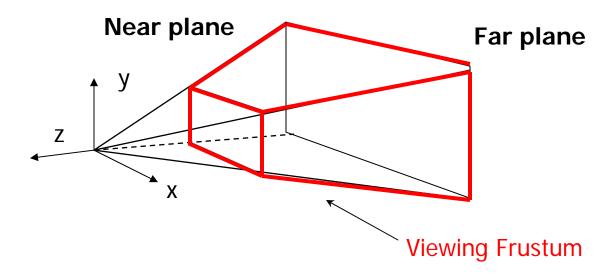

Objects outside the frustum are clipped

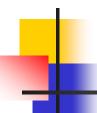

#### **Projection Transformation**

#### In OpenGL:

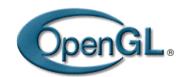

- Set the matrix mode to GL\_PROJECTION
- Perspective projection: use
  - gluPerspective(fovy, aspect, near, far) or
  - glFrustum(left, right, bottom, top, near, far)
- Orthographic:
  - glOrtho(left, right, bottom, top, near, far)

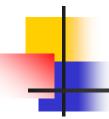

#### gluPerspective(fovy, aspect, near, far)

Aspect ratio is used to calculate the window width

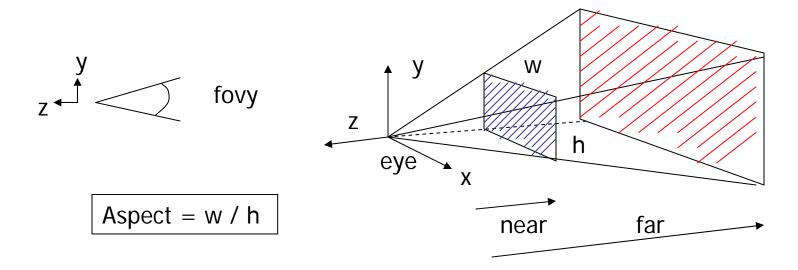

#### glFrustum(left, right, bottom, top, near, far)

 Or You can use this function in place of gluPerspective()

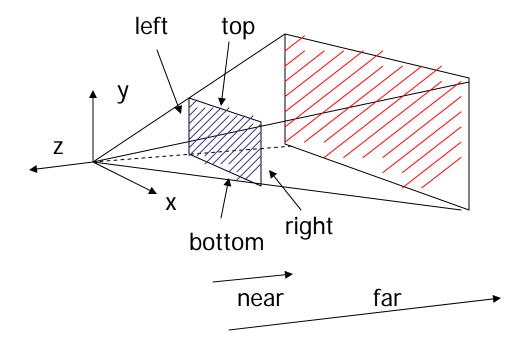

#### glOrtho(left, right, bottom, top, near, far)

For orthographic projection

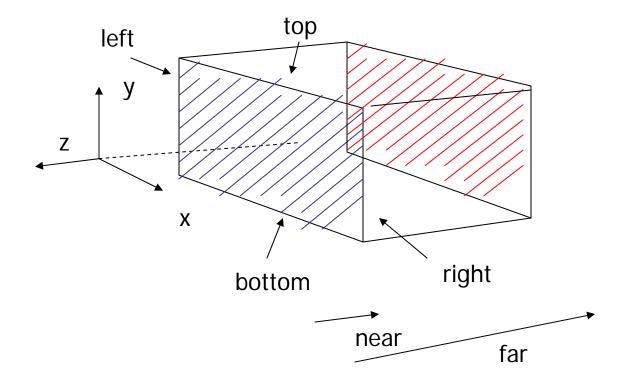

#### **Projection Transformation**

```
void display()
    glClear(GL_COLOR_BUFFER_BIT);
    glMatrixMode(GL_PROJETION);
    glLoadIdentity();
    qluPerspective(fove, aspect, near, far);
    glMatrixMode(GL_MODELVIEW);
    glLoadIdentity();
    gluLookAt(0,0,1,0,0,0,0,1,0);
    display_all(); // your display routine
```

#### Demo

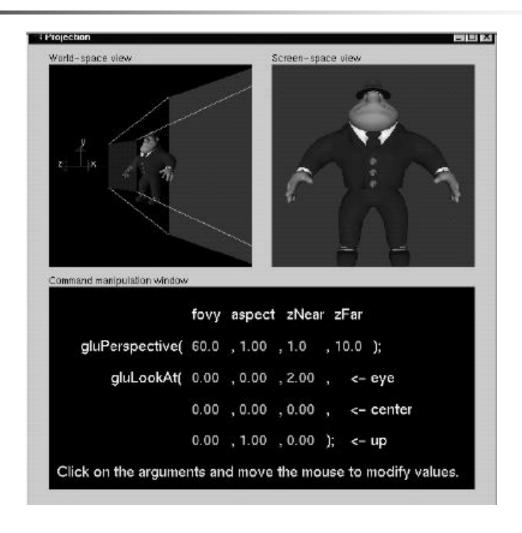

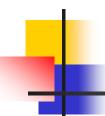

### 3D viewing under the hood

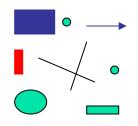

**Modeling Transformation** 

Viewing Transformation **Projection Transformation** 

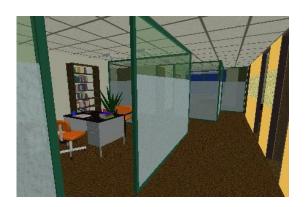

Viewport Transformation

**Display** 

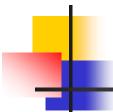

#### 3D viewing under the hood

#### Topics of Interest:

- Viewing transformation
- Projection transformation

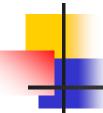

#### Viewing Transformation

- Transform the object from world to eye space
  - Construct an eye space coordinate frame
  - Construct a matrix to perform the coordinate transformation
  - Flexible Camera Control

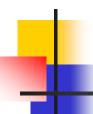

#### Eye Coordinate Frame

- Known: eye position, center of interest, view-up vector
- To find out: new origin and three basis vectors

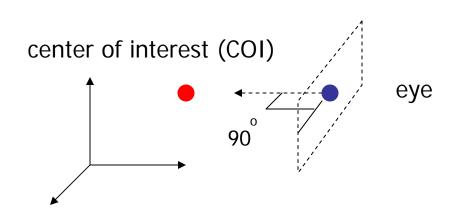

Assumption: the direction of view is orthogonal to the view plane (the plane that objects will be projected onto)

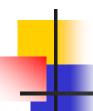

### Eye Coordinate Frame (2)

- Origin: eye position (that was easy)
- Three basis vectors: one is the normal vector (n) of the viewing plane, the other two are the ones (u and

v) that span the viewing plane

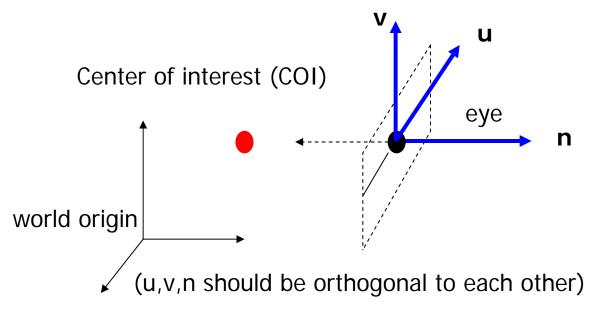

**n** is pointing away from the world because we use right hand coordinate system

$$\mathbf{N} = \text{eye} - \text{COI}$$
  
 $\mathbf{n} = \mathbf{N} / |\mathbf{N}|$ 

Remember **u,v,n** should be all unit vectors

### -

### Eye Coordinate Frame (3)

How about u and v?

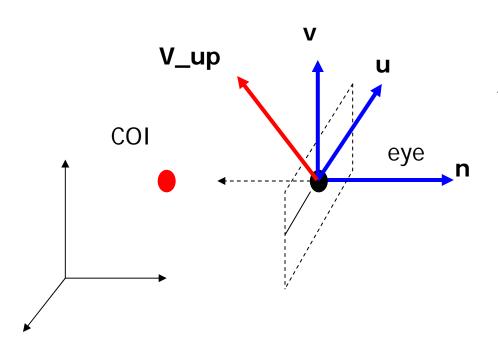

We can get u first -

u is a vector that is perpendicular to the plane spanned by N and view up vector (V\_up)

$$U = V_up x n$$
  
 $u = U / |U|$ 

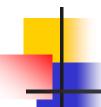

### Eye Coordinate Frame (4)

How about v?

Knowing n and u, getting v is easy

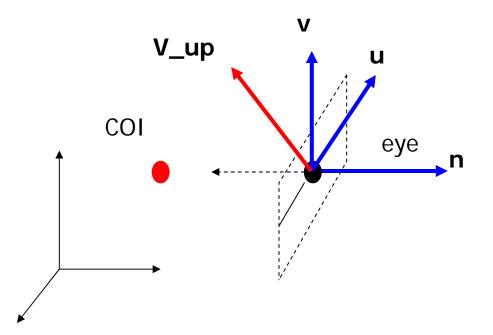

v = n x u

v is already normalized

#### Eye Coordinate Frame (5)

Put it all together

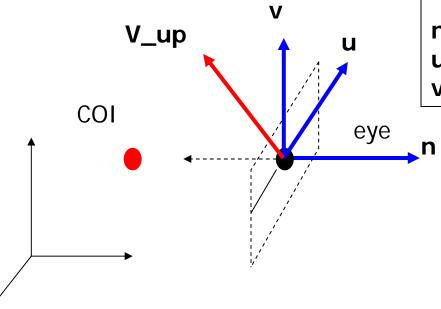

Eye space origin: (Eye.x , Eye.y, Eye.z)

Basis vectors:

### World to Eye Transformation

Transformation matrix (M w2e) ?

$$P' = M_{w2e x} P$$

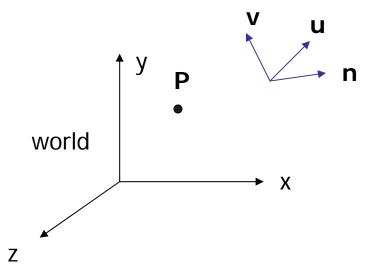

- 1. Come up with the transformation sequence to move eye coordinate frame to the world
- 2. And then apply this sequence to the point P in a reverse order

### World to Eye Transformation

- Rotate the eye frame so that it will be "aligned" with the world frame
- Translate (-ex, -ey, -ez)

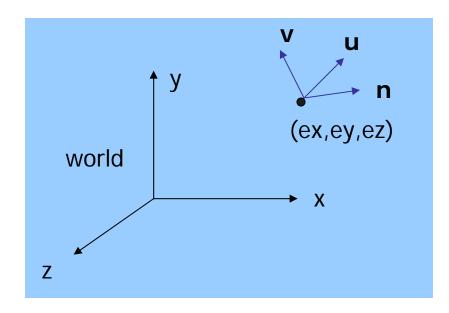

How to verify the rotation matrix?

#### World to Eye Transformation (2)

 Transformation order: apply the transformation to the object in a reverse order - translation first, and then rotate

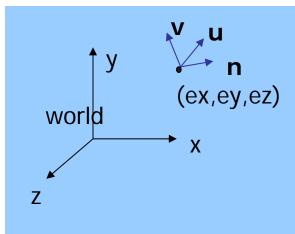

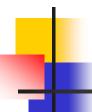

#### World to Eye Transformation (3)

- Head tilt: Rotate your head by δ
- Just rotate the object about the eye space z axis  $\delta$

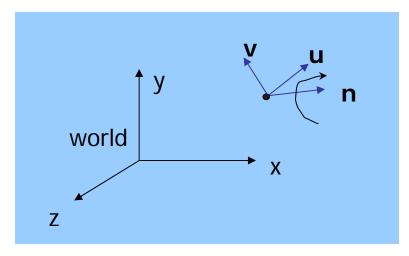

Why  $-\delta$ ?

When you rotate your head by  $\delta$ , it is like rotate the object by  $-\delta$ 

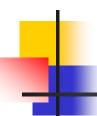

#### **Projection Transformation**

 Projection – map the object from 3D space to 2D screen

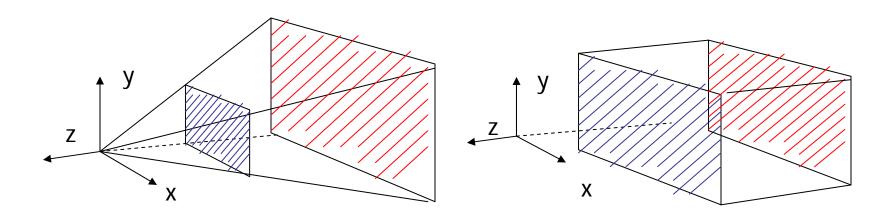

Perspective: gluPerspective()

Parallel: glOrtho()

# •

#### Parallel Projection

 After transforming the object to the eye space, parallel projection is relative easy – we could just drop the Z

$$Xp = x$$
  
 $Yp = y$   
 $Zp = -d$ 

We actually want to keep Z– why?

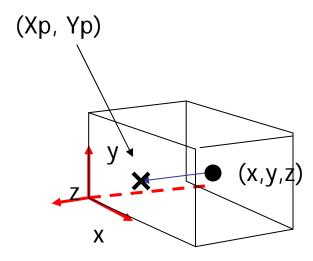

#### Parallel Projection (2)

 OpenGL maps (projects) everything in the visible volume into a canonical view volume

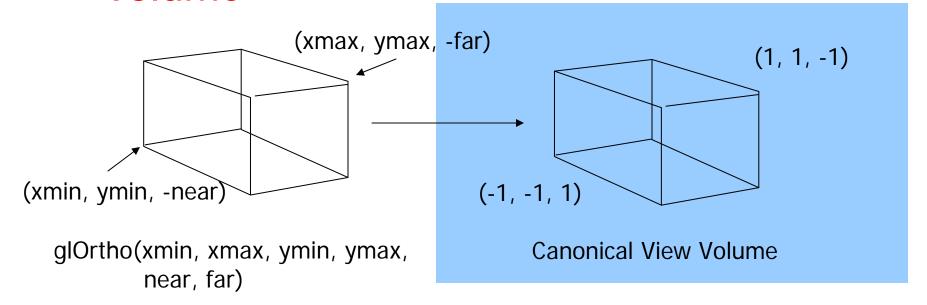

### Parallel Projection (3)

#### Transformation sequence:

```
    Translation (M1): (-near = zmax, -far = zmin)
    -(xmax+xmin)/2, -(ymax+ymin)/2, -(zmax+zmin)/2
```

2. Scaling (M2):

2/(xmax-xmin), 2/(ymax-ymin), 2/(zmax-zmin)

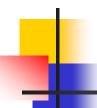

#### Perspective Projection

#### Side view:

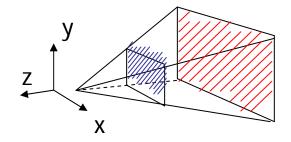

Projection plane

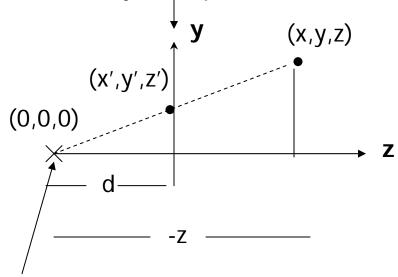

Eye (projection center)

Based on similar triangle:

$$\frac{y}{y'} = \frac{-z}{d}$$

$$Y' = y \times \frac{u}{-z}$$

# -

### Perspective Projection (2)

Same for x. So we have:

$$x' = x \times d / -z$$
  
 $y' = y \times d / - z$   
 $z' = -d$ 

Put in a matrix form:

$$x'$$
 | 1 0 0 0 | x | y | y | z' | 0 0 1 0 | z | w | 0 0 (1/-d) 0 | 1

OpenGL assume d = 1, i.e. the image plane is at z = -1

### Perspective Projection (3)

- We are not done yet. We want to somewhat keep the z information so that we can perform depth comparison
- Use pseudo depth OpenGL maps the near plane to 1, and far plane to -1
- Need to modify the projection matrix: solve a and b

$$\begin{vmatrix} x' \\ y' \\ z' \end{vmatrix} = \begin{vmatrix} 1 & 0 & 0 & 0 \\ 0 & 1 & 0 & 0 \\ 0 & 0 & a & b \\ 0 & 0 & (1/-d) & 0 \end{vmatrix} \begin{vmatrix} x \\ y \\ z \\ 1 \end{vmatrix}$$

How to solve a and b?

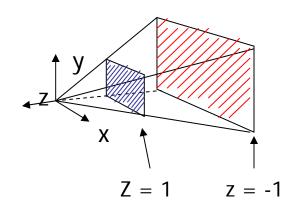

#### Perspective Projection (4)

Solve a and b

$$\begin{vmatrix} x' \\ y' \end{vmatrix} = \begin{vmatrix} 1 & 0 & 0 & 0 \\ 0 & 1 & 0 & 0 \\ 0 & 0 & a & b \\ 0 & 0 & (1/-d) & 0 \end{vmatrix} \begin{vmatrix} x \\ y \\ z' \end{vmatrix}$$

 $(0,0,1)^{T} = M \times (0,0,-near)^{T}$   $(0,0,-1)^{T} = M \times (0,0,-far)^{T}$ 

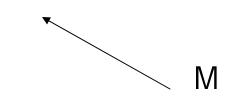

a = -(far+near)/(far-near)  $\leftarrow$  Verify this! b = (-2 x far x near) / (far-near)

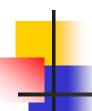

### Perspective Projection (5)

 Not done yet. OpenGL also normalizes the x and y ranges of the viewing frustum to [-1, 1] (translate and scale)

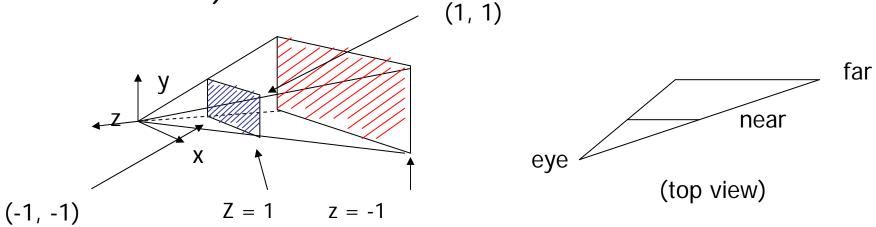

 And takes care the case that eye is not at the center of the view volume (shear)

### Perspective Projection (6)

#### Final Projection Matrix:

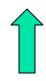

glFrustum(xmin, xmax, ymin, ymax, N, F) N = near plane, F = far plane

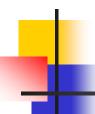

### Perspective Projection (7)

 After perspective projection, the viewing frustum is also projected into a canonical view volume (like in parallel projection)

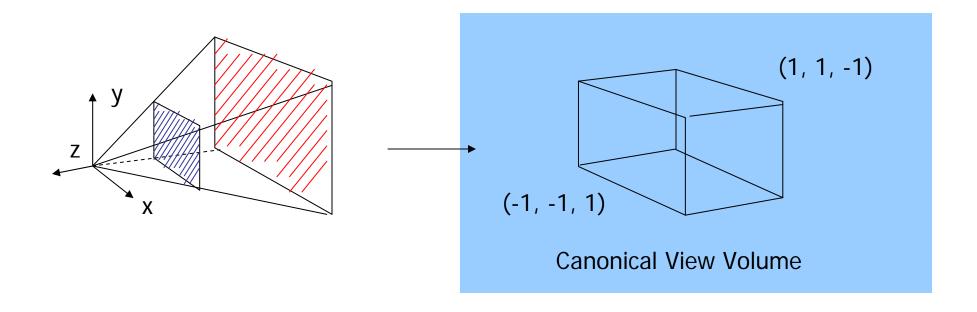

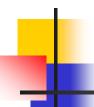

#### Flexible Camera Control

- Instead of provide COI, it is possible to just give camera orientation
- Just like control a airplane's orientation

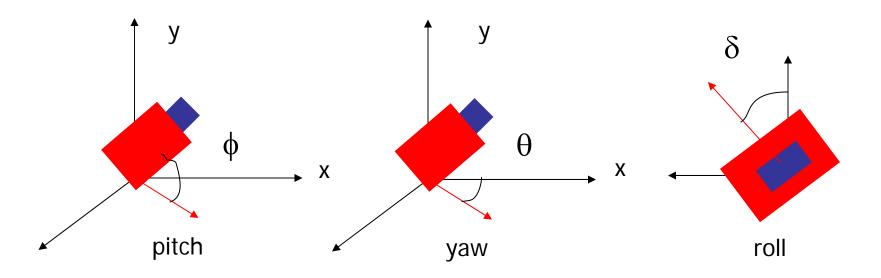

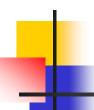

#### Flexible Camera Control

How to compute the viewing vector (x,y,z) from pitch(φ) and yaw(θ)?

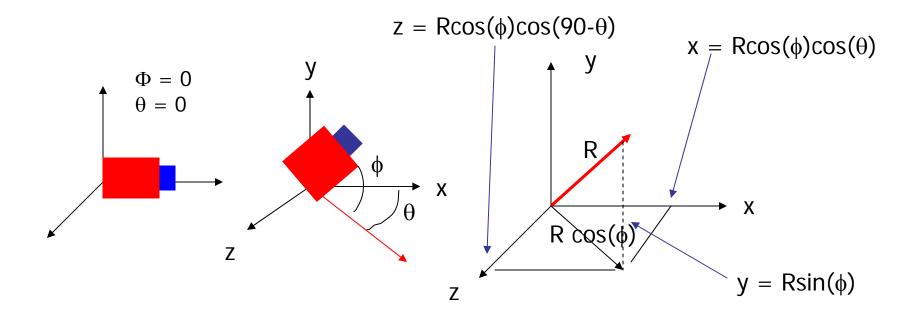

#### Flexible Camera Control

- gluLookAt() does not let you to control pitch and yaw
- you need to compute/maintain the vector by yourself
- And then calculate COI = Eye + (x,y,z) before you can call gluLookAt().